**Microsoft Tech·Ed 2004 Europe** 

**GameDevelopers**<br>Conference

### **Maximizing Performance of PC Games on 64-bit Platforms bit Platforms**

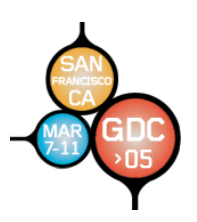

**Michael Wall** Senior Member of Technical Staff Advanced Micro Devices, Inc.

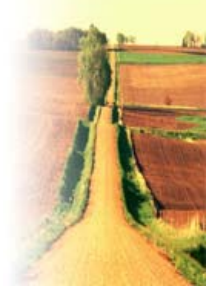

## **64-bit PCs: Raise the Bar Again bit PCs: Raise the Bar Again**

- *Minimum Minimum* **system spec is high! system spec is high!** – **Model 3000+ CPU, 512MB RAM, DX9 Model 3000+ CPU, 512MB RAM, DX9**
- **64-bit PCs are bit PCs are Gamers' PCs**
- *High end* moving toward dual-core **CPU, 4+GB RAM, PCI Express SLI CPU, 4+GB RAM, PCI Express SLI graphics graphics**
- *Design* games to swamp this **machine at max detail settings machine at max detail settings**

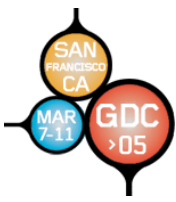

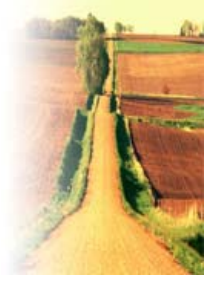

# **Agenda**

### **This talk is for experienced Windows This talk is for experienced Windows® game developers who care about performance developers who care about performance**

- **A very quick look at the 64-bit OS and compatibility**
- **A quick look at the AMD 64-bit processors & systems**
- **Maximizing performance of 64-bit games!!**
	- **Leveraging Large memory**
	- **Multi-threading for Dual Core CPUs**
	- **64-bit Tools, Techniques, and Extra Registers**
- **Demo: 64-bit code on single-core and dual-core**
- **Q & A, developer resources**

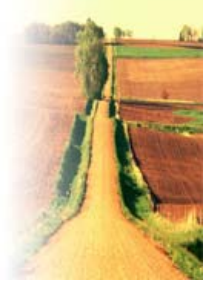

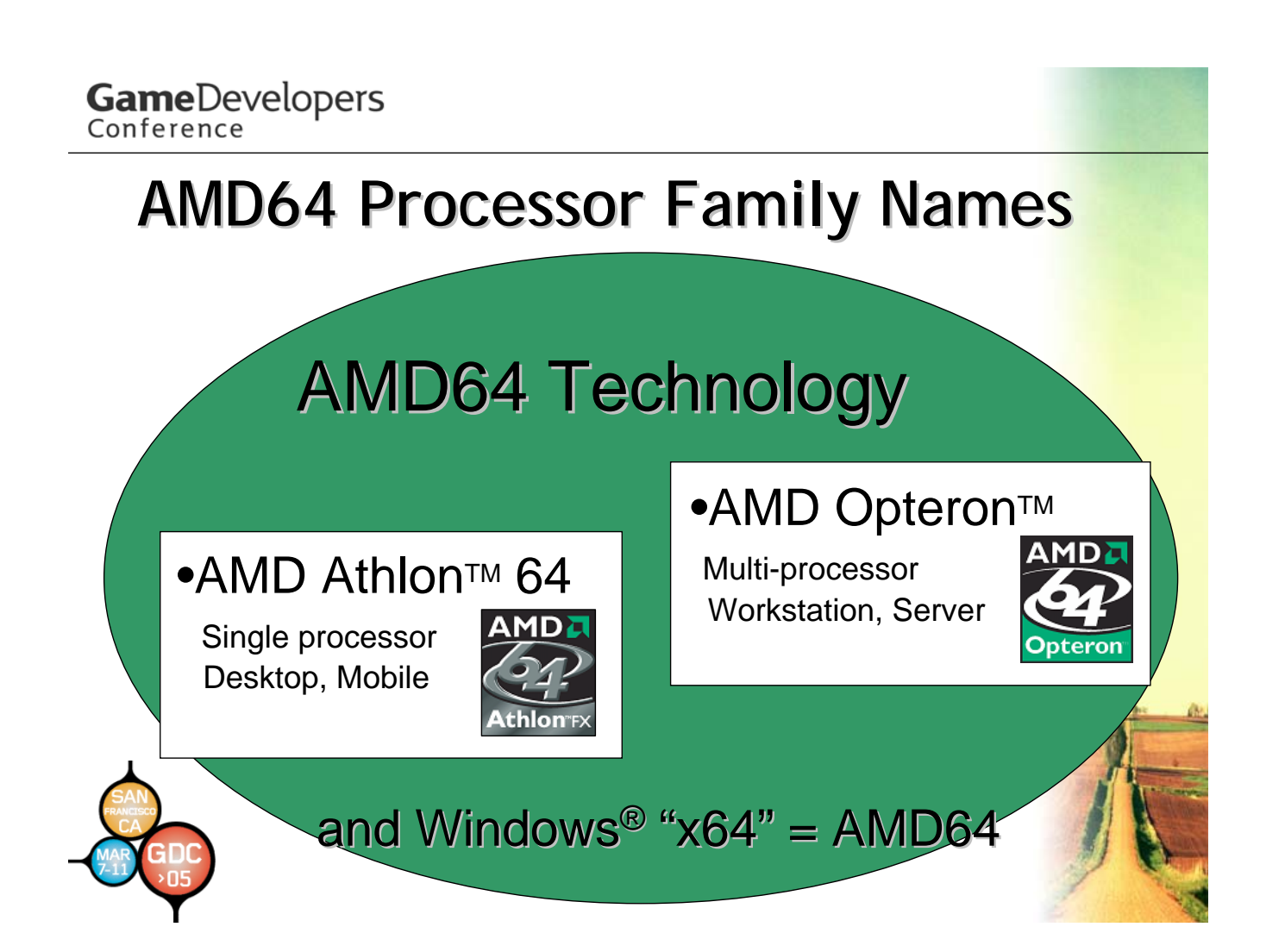

## **The 64-bit PC is evolutionary bit PC is evolutionary**

Windows<sup>®</sup> and AMD64 Technology **Unifying theme: Designed for Compatibility Unifying theme: Designed for Compatibility**

- **Processor: Native hardware support for 32-bit and 64-bit x86 code bit x86 code**
- **OS: 64 OS: 64-bit Windows bit Windows® runs 32 runs 32-bit and 64 bit and 64-bit applications side by side, seamlessly applications side by side, seamlessly**
- **Source Code: A single C/C++ source code tree compiles to both 32 compiles to both 32-bit and 64 bit and 64-bit binaries bit binaries**

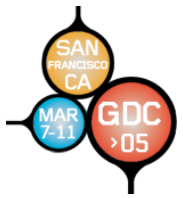

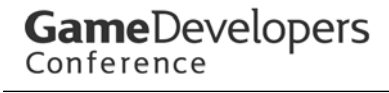

### **Windows Windows® for x64 for x64-based Systems based Systems 32-bit and 64 bit and 64-bit on a single platform bit on a single platform**

*An AMD64 An AMD64-based Processor can run both 32 based Processor can run both 32- and 64-bit Windows Windows***®** *operating systems operating systems*

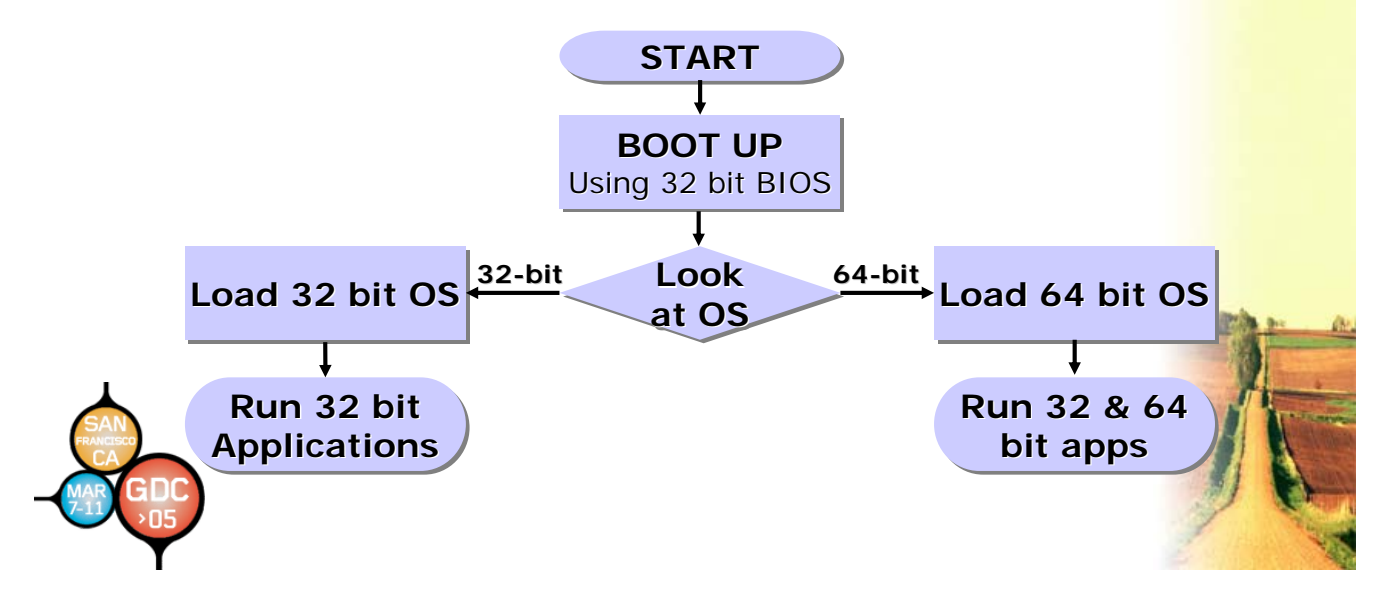

### *Why the 64-bit Windows® OS Benefits 32-bit Applications*

#### 32-bit x86 system

- OS and applications share virtual and physical memory
- Results in a lot of paging of info in and out of memory
- Limits the size of files and datasets

#### x64-based System

- OS uses Virtual Memory space outside range of 32-bits
- Application has exclusive use of virtual memory space
- OS can allocate each application dedicated portions of physical memory
- Reduces the amount of paging
- Supports larger file and dataset
- sizes

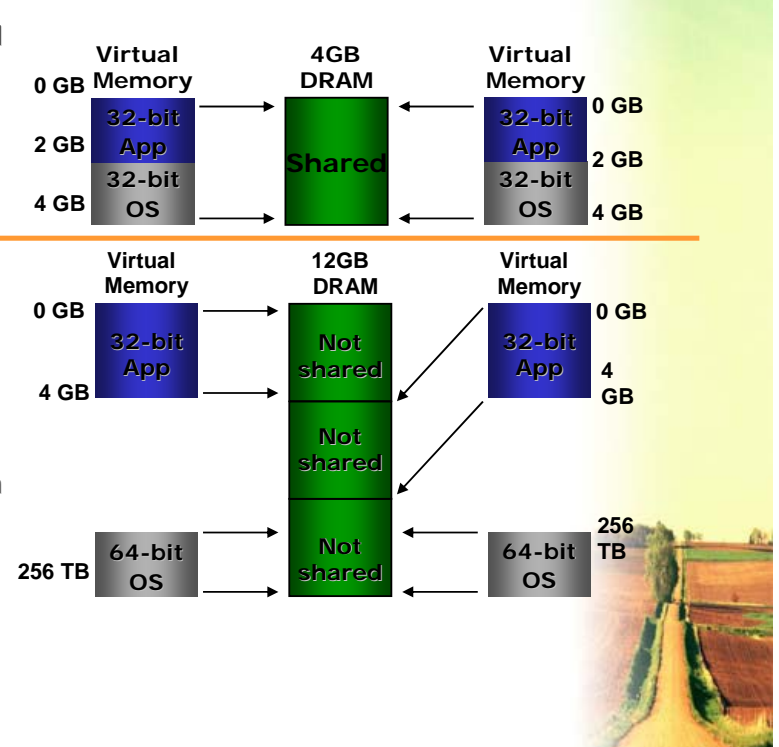

### AMD64 Technology: Unique Architectural Advantages

#### Integrated Memory Controller

• Memory is directly attached to the processor providing high bandwidth, low latency access

#### 64-bit Processor Core

• Compatible with existing x86 applications while providing 64-bit memory addressing capabilities

#### HyperTransport Technology

• Provides higher bandwidth for efficient I/O activities and a glueless approach to multiprocessing

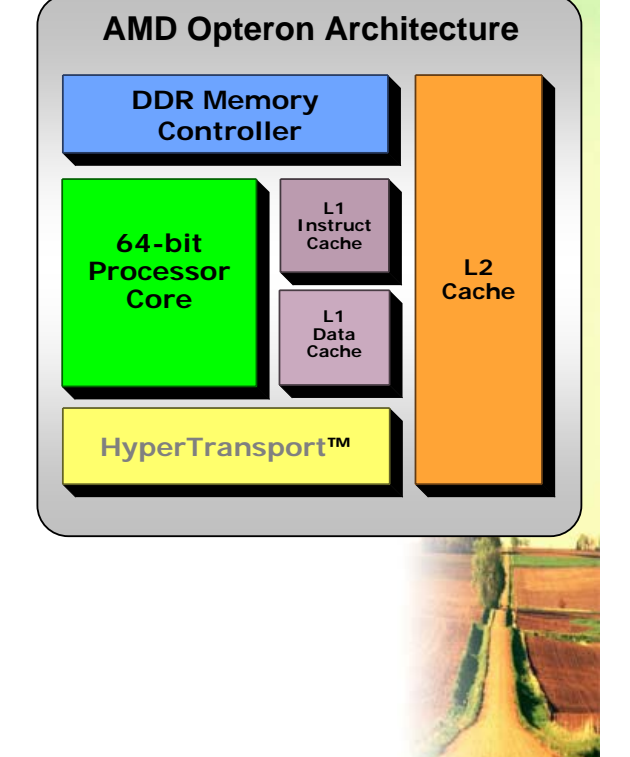

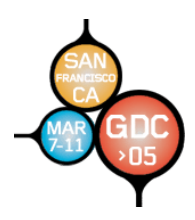

AMD64 Technology: Addresses Multiprocessing Limitations

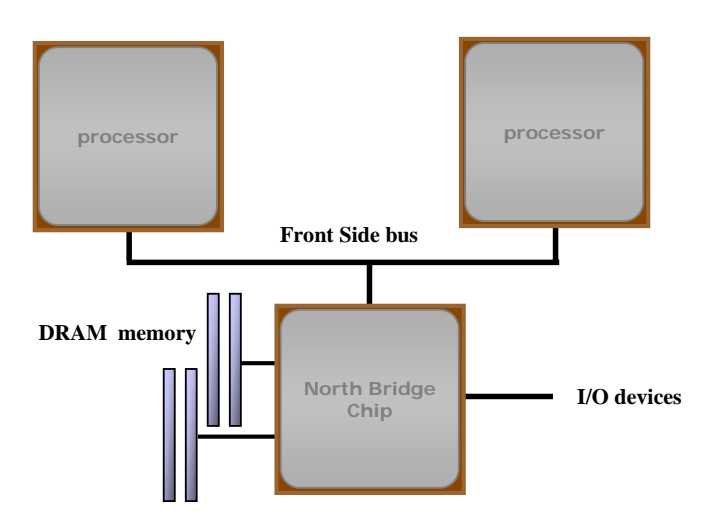

- **The old Front Side Bus = Front Side Bottleneck! The old Front Side Bus = Front Side Bottleneck!**
- **CPUs must wait for each other, memory and I/O**

**North Bridge chip slows memory access North Bridge chip slows memory access**

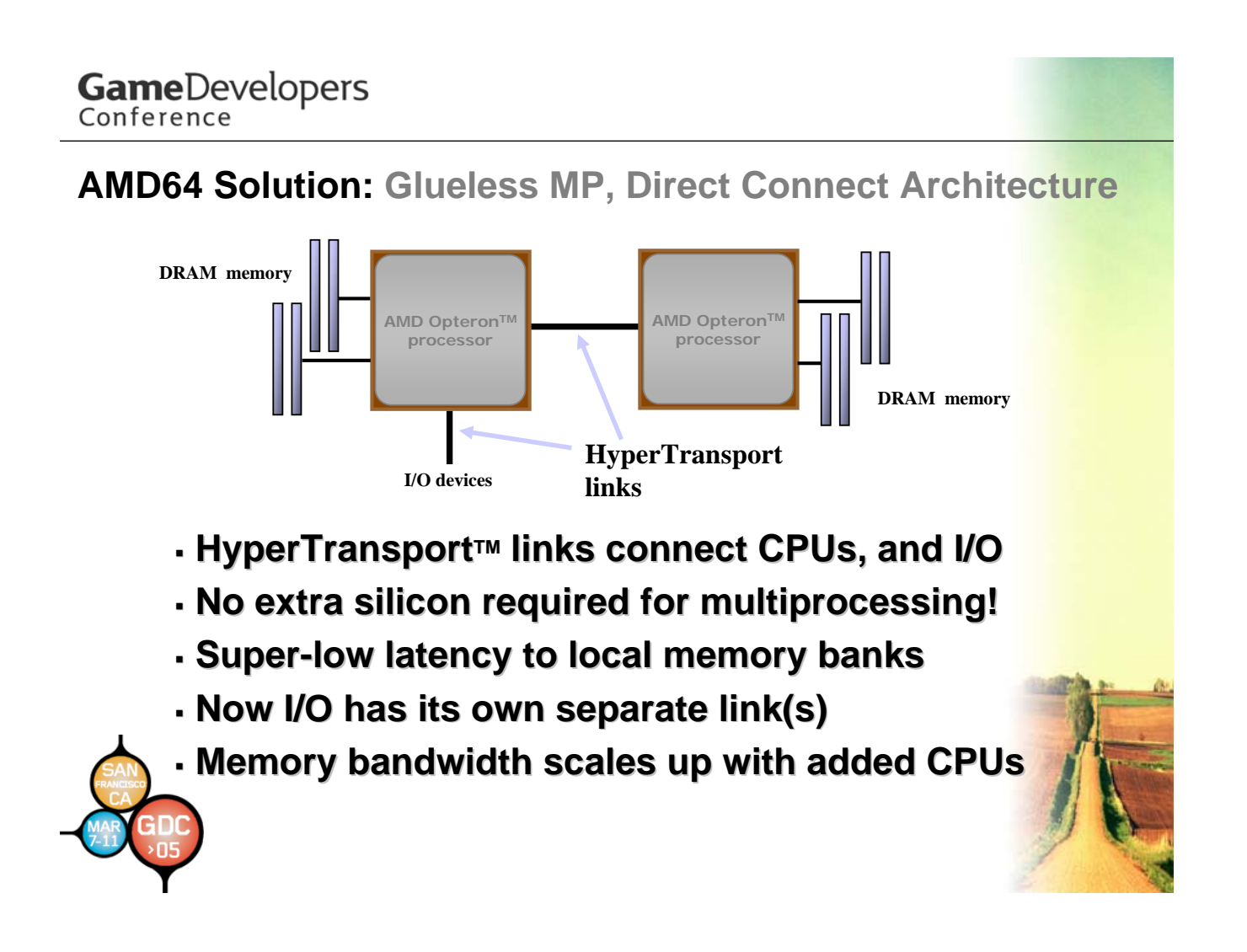

# **Porting and Optimizing for 64 Porting and Optimizing for 64-bit**

### **Three different ways to get more performance Three different ways to get more performance**

- **Large Memory!! Large Memory!!**
	- **Virtually unlimited address space Virtually unlimited address space**
- **Multi-threading threading**
	- **Take advantage of dual core CPUs Take advantage of dual core CPUs**
- **Extra Registers in 64 Extra Registers in 64-bit mode bit mode**
	- **Twice as many General Purpose Registers (GPRs) Twice as many General Purpose Registers (GPRs)**
	- **Twice as many SSE/SSE2 Registers Twice as many SSE/SSE2 Registers**
	- **The compiler uses The compiler uses 'em all, and more all, and more**

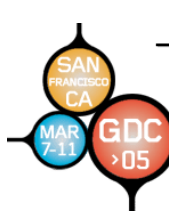

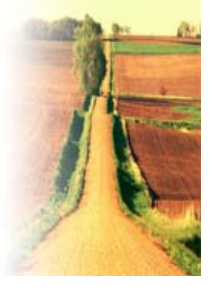

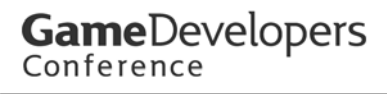

## **Large Memory and Performance Large Memory and Performance**

**Memory is the obvious 64 Memory is the obvious 64-bit advantage bit advantage**

- Instruction set implements a full 64-bit virtual **address, in full 64 address, in full 64-bit registers bit registers**
- **52-bit physical address (4 million gigabytes) bit physical address (4 million gigabytes)**
- Current generation AMD CPUs support a 40-bit **physical address (1 Terabyte) physical address (1 Terabyte)**

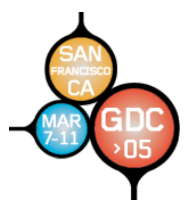

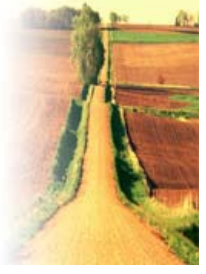

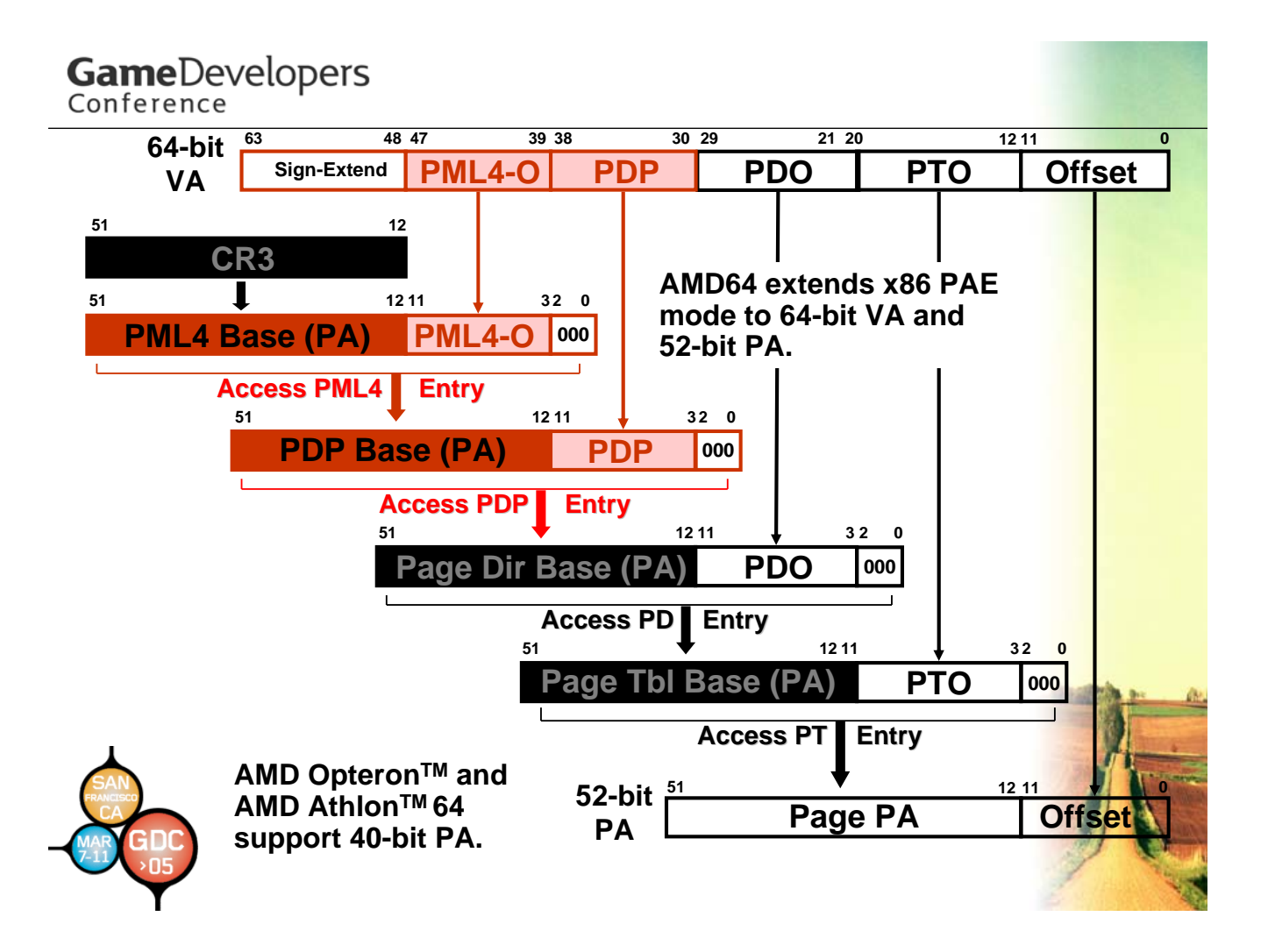

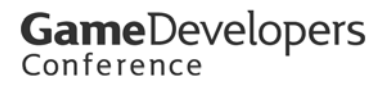

### **Creative use of big virtual address space Creative use of big virtual address space**

• **Map files to memory: Map files to memory:**

**CreateFileMapping CreateFileMapping and MapViewOfFile MapViewOfFile**

- $-A$  single, flat address space for all data
- **Let Windows Let Windows® manage disk and RAM manage disk and RAM**
- **Simplified programming model Simplified programming model**
- **Performance scales up naturally with Performance scales up naturally with increased physical RAM increased physical RAM**

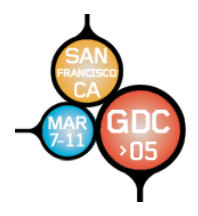

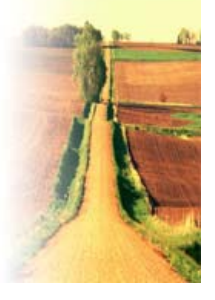

# **AMD64 Dual Core CPU! AMD64 Dual Core CPU!**

Coming soon to a PC near you

- **Expected availability in mid Expected availability in mid-2005**
- One chip with 2 CPU cores, each core has separate L1/L2 cache hierarchies
	- **L2 cache sizes expected to be L2 cache sizes expected 512KB or 1MB**
- **Shared integrated North Shared integrated North-Bridge & Bridge & Host-Bridge interface** 
	- **Integrated memory controller Integrated memory controller & HyperTransport & HyperTransport™ links route out same as today route out today's implementation**

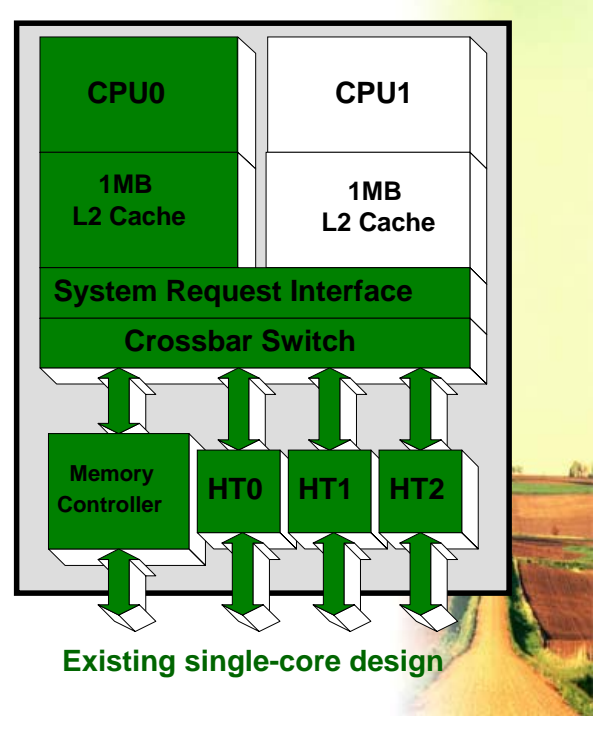

## GameDevelopers

### **AMD64 Dual AMD64 Dual-Core Physical Design Core Physical Design**

#### **90nm**

Approximately same die size as 130nm single-core AMD Opteron™ processor\* ~205 million transistors\*

#### **95 watt power envelope**

Fits into 90nm power infrastructure

#### **940 Socket compatible**

- **Opteron**
- **939 Socket compatible**
	- **Athlon 64**

*\*Based on current revisions of the design*

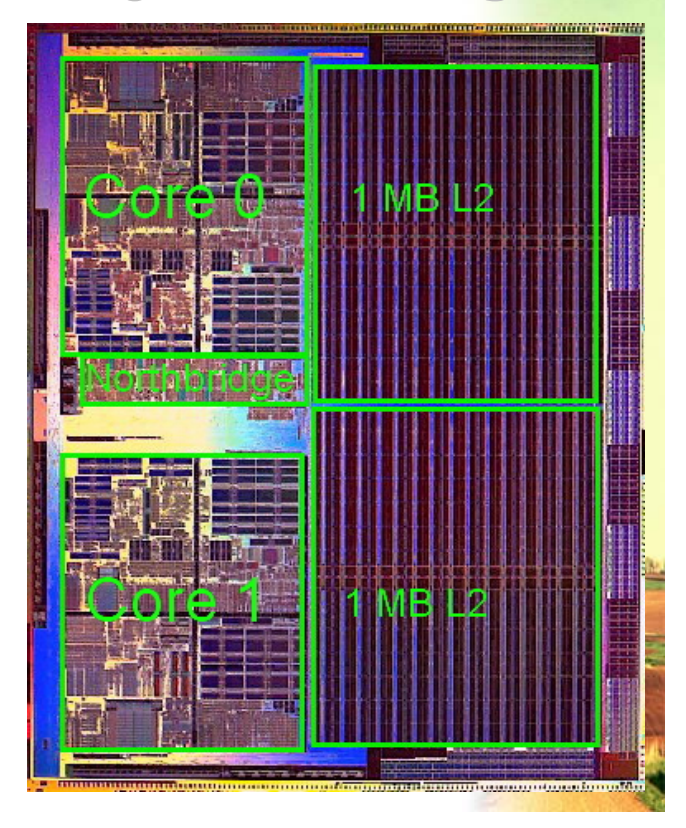

## **Developers: Multi-thread Your Code**

### **Two different types of threading Two different types of threading**

- Functional Threading
	- Different threads perform different tasks
	- **Example: Example:** 
		- **Thread #1 does audio decode Thread #1 does audio decode**
		- **Thread #2 performs 3D object transformation**
		- **Thread #3 handles user input Thread #3 handles user input**
- Data-parallel Threading
	- $-$  Threads do the same thing with different data
	- **Example: Example:**
- 
- **Thread #1 animates half of the characters Thread #1 animates half of the characters**
- **Thread #2 animates the other half of the characters Thread #2 animates the other half of the characters**

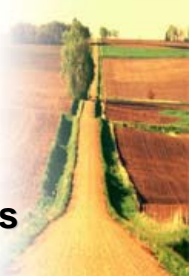

### **Developers: Multi-thread Your Code**

### **Data-parallel Threading is best for performance parallel Threading is best for performance**

- A very good match for AMD's true dual-core CPUs
	- **Two separate cache systems Two separate cache systems**
		- **Can hold two separate data streams**
	- **Two complete CPU cores with Two complete CPU cores with FPUs, ALUs, etc.**
		- **Can process similar workloads concurrently**
	- **Processing load is well balanced**
	- **Full utilization of both cores (and 4 cores later) Full utilization of both cores (and 4 cores later)**

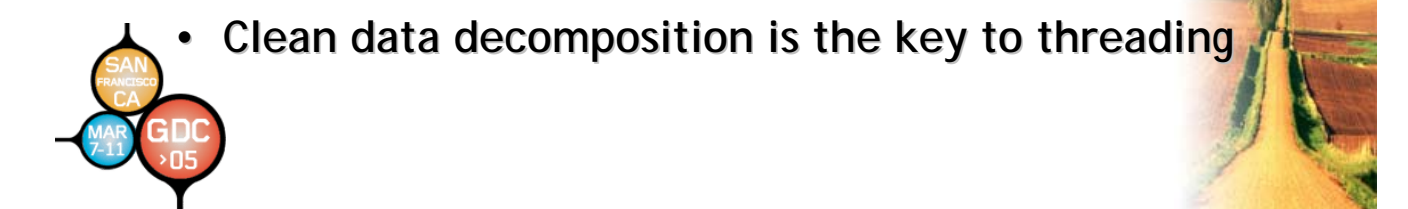

### **OpenMP** Makes Threading Simple

**A "Fork and Join Fork and Join" programming model programming model**

- **There is a pool of sleeping threads There is a pool of sleeping threads**
- **Execution is single Execution is single-thread until a thread until a "fork" is reached is reached**
- **Then Multiple threads proceed in parallel Then Multiple threads proceed in parallel**
- Once all threads complete, resume single-thread

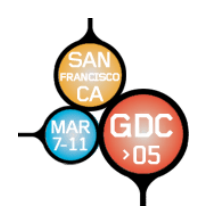

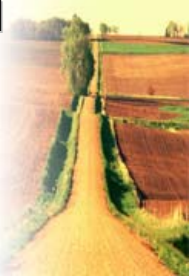

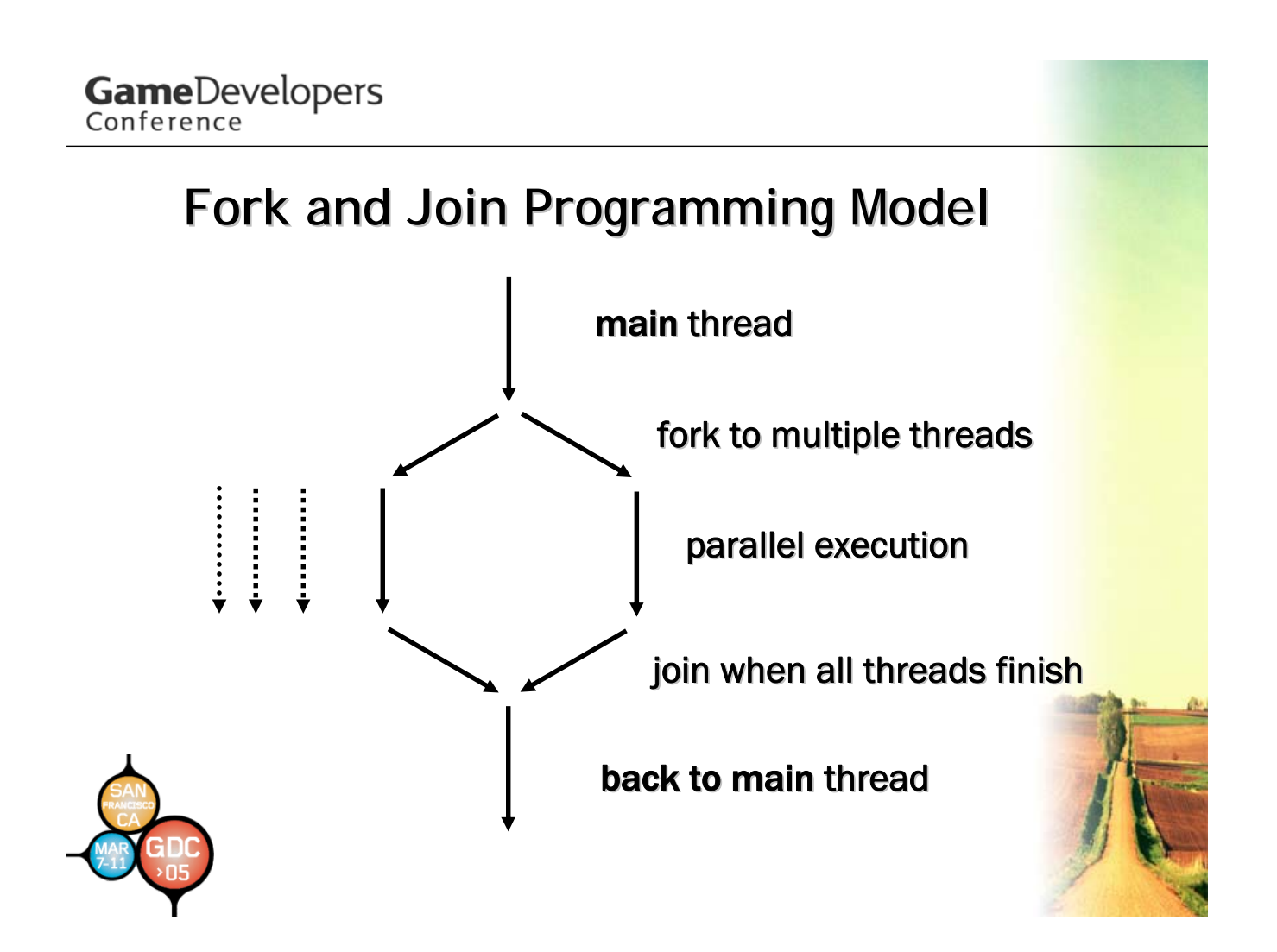

### **Thread Example: game pipeline (don't laugh)**

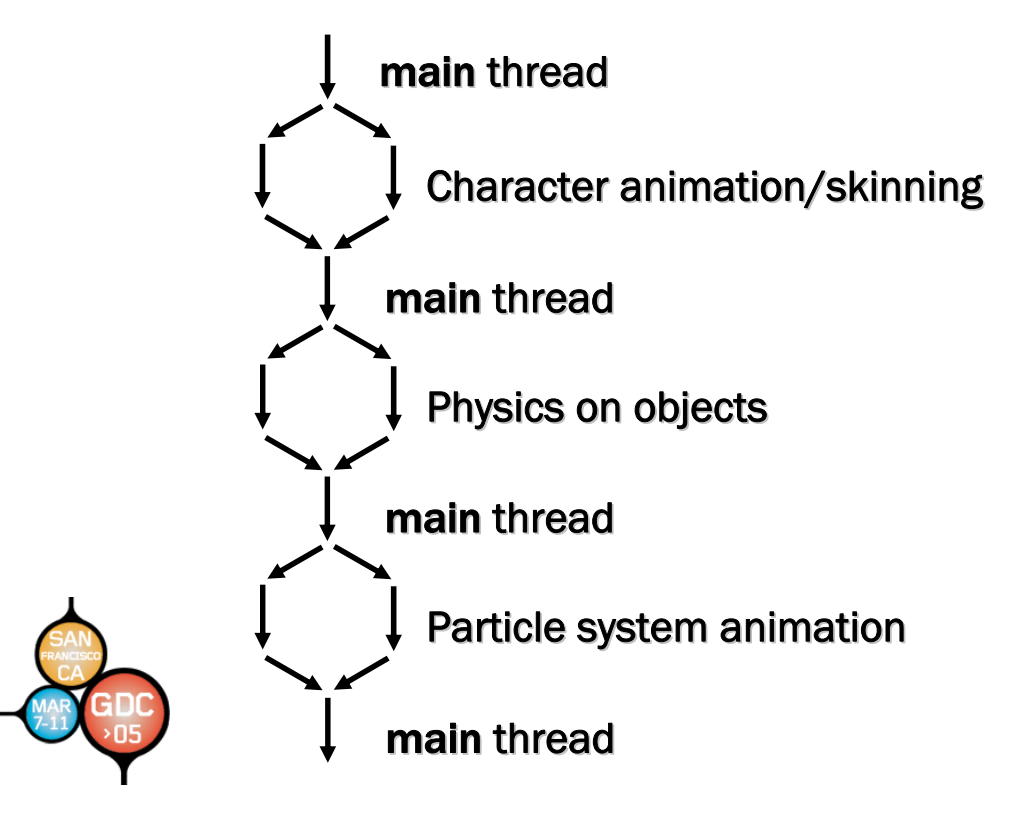

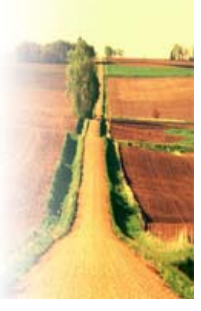

## **OpenMP Implementation Details Implementation Details**

### **Measured on 64 Measured on 64-bit Windows bit Windows®**

- One-time startup overhead for OpenMP – **It's relatively big, but s relatively big, but only happens once only happens once**
- Some overhead for "waking up" a thread and **beginning a parallel section beginning a parallel section**
	- **Approximately 20k CPU cycles, or ~10us Approximately 20k CPU cycles, or ~10us**
	- **Sanity check: is that too much?**
		- **60fps = 16.6ms per frame**
		- **10 parallel sections need (10 x 10us) = 100us overhead**
		- That's 0.1ms overhead in a 16.6ms frame, less than 1%
			- $\rightarrow$  Thread overhead is quite reasonable

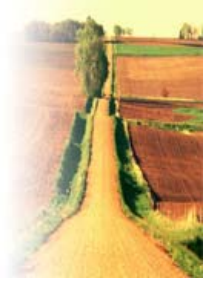

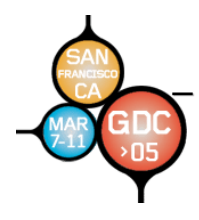

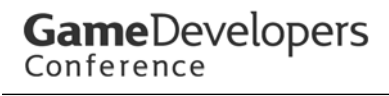

# **5 Step Plan for 64 5 Step Plan for 64-bit Porting bit Porting**

Step 1: Get your code "64-bit clean"

- **Build your project using the /Wp64 compiler switch Build your project using the /Wp64 compiler switch** – **This switch is supported by 32 This switch is supported by 32-bit VS.NET compiler! bit VS.NET compiler!**
- **Warns about non Warns about non-portable code portable code**
- **Fix it so your project compiles cleanly to 32 Fix it so your project compiles cleanly to 32-bit target**
- *Then* **you're ready to use the 64 re ready to use the 64-bit tools bit tools**

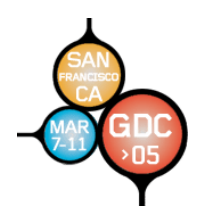

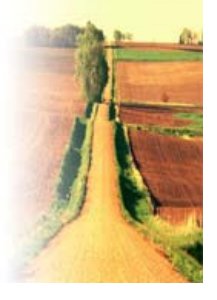

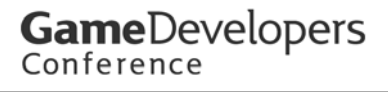

## **Step 1: cleanup Step 1: cleanup**

### **Clean-up example 1: use new "polymorphic" data types where appropriate data types where appropriate**

- **Original bad code stores a pointer in a LONG LONG userdata = (LONG) &max\_coordinate;**
- **When built for a 64 When built for a 64-bit target, this will truncate the pointer (64 bit target, this will truncate the pointer (64 bit value) by storing in a LONG (32 bit value) by storing in a LONG (32-bit size). bit size).**
- **Use LONG\_PTR instead: Use LONG\_PTR instead: LONG\_PTR userdata = (LONG\_PTR) &max\_coordinate;**
- Data type LONG\_PTR is "a long the size of a pointer" so it grows **to 64 bits when you compile for 64 to 64 bits when you compile for 64-bit target (like bit target (like size\_t)**

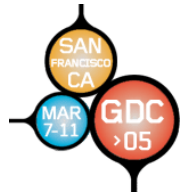

### Clean-up example 2: a few API calls have been **updated updated**

• **Old API call uses a 32 Old API call uses a 32-bit LONG for user data bit LONG for user data**

**LONG udat = myUserData; LONG v = SetWindowLong( hWnd, GWL\_USERDATA, udat );**

### • **New API call replaces the old one: New API call replaces the old one: LONG\_PTR udat = myUserData;**  LONG\_PTR v = SetWindowLongPtr( hWnd, GWLP\_USERDATA, udat );

• The old call is deprecated; the new call works for 32-bit **and 64-bit targets, so you can (and should) change all bit targets, so you can (and should) change all your code your code**

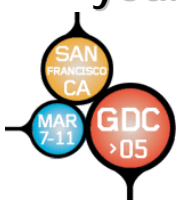

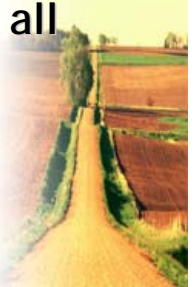

# **Step 2: build Step 2: build**

### **Get everything to build for 64 Get everything to build for 64-bit target bit target**

- **There may be additional compiler warnings/errors There may be additional compiler warnings/errors**
- Data structure alignment is a common trouble spot
	- $-$  Data is "naturally aligned" in structs
	- **Pointer members and polymorphic members grow**
	- **Shared data (e.g. access by Shared data (e.g. access by assembly code) needs special care assembly code) needs special care**
- Data files shared between 32-bit and 64-bit processes may **need special handling, especially if they contain pointers need special handling, especially if they contain pointers**
- **Skip assembly code porting, for initial 64-bit build**

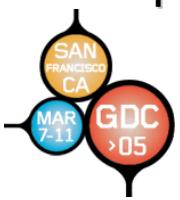

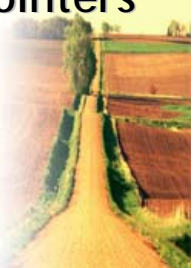

## **Step 3: measure and analyze! Step 3: measure and analyze!**

### **Benchmark and profile your 64 Benchmark and profile your 64-bit code bit code**

- Performance profile may differ from old 32-bit **build**
	- **There are new drivers There are new drivers…**
	- **and there are new optimized libraries and there are new optimized libraries…**
	- **and a new 64 and a new 64-bit optimizing compiler bit optimizing compiler…**
	- **all running on new CPU micro all running on new CPU micro-architecture. architecture.**

### **Focus optimization efforts on real, measured hot spots!**

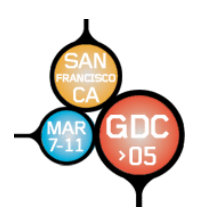

*You may be surprised by where your code spends time*

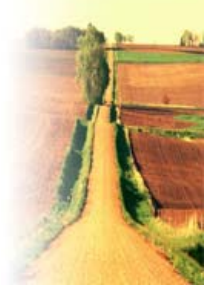

## **Step 3: measure and analyze**

**Use AMD CodeAnalyst to profile your 64-bit code!!** 

• **Timer-based & event based & event-based profiler based profiler**

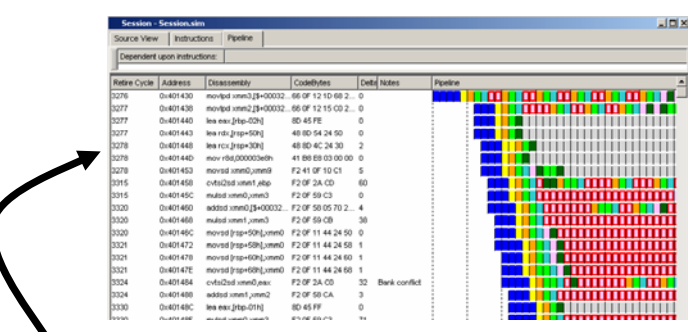

![](_page_27_Picture_6.jpeg)

• **You can get a detailed pipeline You can get a detailed pipeline view of critical code sections view of critical code sections**

![](_page_27_Picture_8.jpeg)

**CodeAnalyst can be downloaded at CodeAnalyst can be downloaded at www.amd.com developer section developer section**

# **Step 4: optimize Step 4: optimize**

**Tune for maximum 64 Tune for maximum 64-bit performance bit performance**

- **AMD64 technology offers 8 extra GPRs and 8 extra SSE registers registers… all used by the compiler all used by the compiler**
- Many old C/C++ tricks still work, some extra-well –**The compiler optimizes, but you The compiler optimizes, but you can help it at source level can help it at level**
- Compiler intrinsic functions for SSE, SSE2 and other **funcs**

– **Portable across 32-bit and 64-bit targets, compiler does bit targets, compiler does reg allocation**

• Assembly code can still be used for absolute max **performance performance**

– **Vectorize your 64-bit SSE code, tweak instruction scheduling, etc. bit SSE code, tweak instruction scheduling, etc.**

### **Step 4: optimize Step 4: optimize**

- **Use the 64 Use the 64-bit compiler bit compiler's optimization features s optimization features**
- **Good ol' standard optimization switches standard optimization switches**
	- **Compile with /O2 or /O2b2, and use / Compile with /O2 or /O2b2, and use /fp:fast fp:fast**
- Whole Program Optimization (WPO)
	- **Compile with /GL and link with /LTCG**
	- $-$  Enables more function inlining, other cross-module **improvements improvements**
- **Profile Guided Optimization (PGO or "Pogo")** 
	- **Build instrumented binaries, run your workload, re Build instrumented binaries, run your workload, re-link**
	- $-$  Can improve function layout (I-cache usage) and branch flow

![](_page_29_Picture_12.jpeg)

### **Libc 64 Libc 64-bit functions are optimized bit functions are optimized**

### – **example: Memcpy performance 64 vs. 32 example: Memcpy performance 64 vs. 32**

![](_page_30_Picture_105.jpeg)

*Also memset, memcmp, strlen, strcpy, strcat, strncpy …*

Not polluting L2 cache<br>in 64-bit memcpy in 64-bit memcpy

### **Step 4: optimize Step 4: optimize**

- **C/C++ optimization example 1: special loop unrolling C/C++ optimization example 1: special loop unrolling for greater parallelism**
- The compiler unrolls loops automatically, but **manual unrolling can introduce explicit parallelism**

```
double a[100], sum = 0.0;
for (int i = 0; i < 100; i++) {
      sum += a[i]; // no parallelism possible
}
```
• The compiler must use a single "sum" and perform addition in-order, creating a long dependency chain **and leaving execution units idle much of the time and leaving execution units idle much of the time**

![](_page_31_Picture_7.jpeg)

• **How can this be improved? How can this be improved?**

• Manually unroll the loop into *parallel dependency chains*

![](_page_32_Picture_111.jpeg)

- With 4 separate dependency chains the execution units can be kept busy with pipelined operations... **over 3x faster here! over 3x faster here!**
- This trick is particularly advantageous in more complex loops with AMD64 technology because of *all the registers available. all the registers available.*

### **C/C++ optimization example 2: aliasing C/C++ optimization example 2: aliasing**

• Perhaps the biggest optimization roadblock for **the compiler is the compiler is** *aliasing. aliasing.***Pointers may step on Pointers may step on each others each others' data**

```
int *a, *b, *c;
for (int i = 0; i < 100; i++) {
      *a += *b++ - *c++; // b or c may point to a
}
```
- The compiler must be cautious, and write to **memory for each loop iteration. It cannot memory for each loop iteration. It cannot**  safely keep the sum "a" in a register.
- **How can this be improved?**

![](_page_33_Picture_7.jpeg)

- Use the <u>restrict keyword to help the</u> **compiler compiler**
- Apply your external knowledge that \*a does not alias \*b or \*c

```
int* __restrict a;
int *b, *c;
for (int i = 0; i < 100; i++) {
       *a += *b++ - *c++; // no aliases exist
}
```
- Now the compiler can safely keep the sum in a register, and avoid many memory writes.
- **Read more about keyword \_\_restrict, Read more about keyword \_\_restrict,**  declspec(restrict) and declspec(noalias) in **Microsoft docs. They are powerful. Microsoft docs. They are powerful.**

![](_page_34_Picture_7.jpeg)

### **C/C++ optimization example 3: C/C++ optimization example 3: struct data packing packing**

- Structure data members are "naturally aligned"
- Padding may get added when you compile for 64-bit **struct foo\_original { int a, void \*b, int c };**
- **12 bytes in 32 12 bytes in 32-bit mode, but bit mode, but** 24 **bytes in 64 bytes in 64-bit mode! bit mode!**
- **Fix it by re Fix it by re-ordering elements for better packing ordering elements for better packing struct foo\_new { void \*b, int a, int c };**
- **12 bytes in 32 12 bytes in 32-bit mode, only 16 bytes in 64 bit mode, only 16 bytes in 64-bit mode. bit mode.**
- **Also re Also re-order struct elements for better cache locality elements for better cache locality**

![](_page_35_Picture_9.jpeg)

### C/C++ optimization example 4: replace a **pointer with smaller data pointer with smaller data**

- **Structures with many pointers may get bloated Structures with many pointers may get bloated**
	- **Pointers may not need full 64 Pointers may not need full 64-bit range bit range**
	- **Replace pointer with INT, WORD, or BYTE index Replace pointer with INT, WORD, or BYTE index**

```
struct foo_original { thing *a, int b, … };
My_Thing = *(foo_original.a);
```

```
struct foo_new \{ int a, int b, ... };
My_Thing = Thing_Array[foo_new.a];
```
![](_page_36_Picture_8.jpeg)

### **Compiler intrinsic examples: SSE and SSE2 Compiler intrinsic examples: SSE and SSE2**

\_\_m128 \_mm\_mul\_ss( \_\_m128 a, \_\_m128 b );

**SSE MULSS scalar single-precision multiply instruction** 

\_m128d \_mm\_add\_pd( \_m128d a, \_m128d b );

**SSE2 ADDPD packed double-precision add instruction** 

\_m128i \_mm\_load\_si128( \_m128i \*p );

**SSE2 MOVDQA instruction for 128-bit integer** 

\_\_m128d \_mm\_set\_pd( double x, double y );

**SSE2 initialize a packed vector variable SSE2 initialize a packed vector variable**

\_\_m128d \_mm\_setzero\_pd( );

**SSE2 XORPD initialize packed double to zero**

 $m128i$   $mm_c vtsi32$  sil28( int a );

**SSE2 MOVD load a 32-bit int as lower bits of SSE2 reg** 

![](_page_37_Picture_15.jpeg)

### **Compiler intrinsic examples: other goodies Compiler intrinsic examples: other goodies**

void \_\_cpuid( int\* CPUInfo, int InfoType );

**for detecting CPU features**

unsigned \_\_\_ int64 \_\_ rdtsc( void );

**for reading the timestamp counter (cycle counter) and accurately measuring performance of critical code sections** \_\_int64 \_mul128( \_\_int64 Multiplier, \_\_int64 Multiplicand,

\_\_int64 \*HighProduct );

**fast multiply of two 64-bit integers, returning full 128-bit result bit result (lower 64 bits are return value, upper 64 bits by indirect pointer)** 

 $_1$ int64  $_1$ mulh(  $_1$ int64 a,  $_1$ int64 b );

**fast multiply of two 64-bit integers, returning the high 64 bits** void \_mm\_prefetch( char\* p, int i );

**software prefetch instruction for reading data into CPU cache** void \_mm\_stream\_ps( float\* p, \_m128 a ); **streaming store of data to memory, bypassing CPU cache**

![](_page_38_Picture_12.jpeg)

### **C/C++ optimization exam C/C++ optimization example 5: cache control ple 5: cache control**

- Data can be fetched with "non-temporal" tag **\_mm\_prefetch ( (char \*) foo\_ptr, \_MM\_HINT\_NTA );**
- Loads a 64-byte cache line into L1, won't disturb L2
- **Streaming store: write directly to memory, not to cache Streaming store: write directly to memory, not to cache \_mm\_stream\_ps ( (float \*) foo\_ptr, var\_128 );**
- **var\_128 is type \_\_m128 (really an SSE register) var\_128 is type \_\_m128 (really an SSE register)**
- A bit awkward, pack 16 bytes and write to aligned **address address**
- **Four 16 Four 16-byte packets = 64 byte packets = 64-byte write byte write-combine buffer combine buffer**

![](_page_39_Picture_9.jpeg)

![](_page_39_Picture_10.jpeg)

# **Game**Developers

### **Assembly code, if you Assembly code, if you're man enough re man enough**

- Assembly code is still worthwhile for maximum **performance in certain critical inner loops performance in certain critical inner loops**
- **In-line \_asm code is not supported for 64 code is not supported for 64-bit code, use MASM 64 code, use MASM 64**
- Pay attention to prolog/epilog, it's different... **and faster and faster**
	- **Values passed in registers, rarely pushed on stack Values passed in registers, rarely pushed on stack**
	- $-$  Certain regs are volatile, others are non-volatile
- Be careful about data layout: 64-bit code may **be different (pointers grow from 4 to 8 bytes)**

#### **GameDevelopers**<br>Conference **AMD64 (x64) Assembly Programmer's Model** *<sup>15</sup> <sup>7</sup> <sup>0</sup> In x86 63 31 Added by AMD64* **AH A** *RAX technology 127 0 79 0 XMM0* **S G** *EAX* **x S P 8 E R 7** *XMM7 EDI XMM8 R8 XMM8 EIP R15 XMM15*

### **Assembly code example: software pipelining Assembly code example: software pipelining** • **asm code, calculates Mandelbrot set code, calculates Mandelbrot set**

![](_page_42_Picture_81.jpeg)

•**Lots of data dependencie Lots of data dependencies limiting performance s limiting performance… what can we do to fix that? what can we do to fix that?**

![](_page_42_Picture_5.jpeg)

### • Use the extra registers: implement *software pipelining*

**movapd xmm2, xmm0; movapd xmm6, xmm4; mulpd xmm2, xmm1; c = z\_real x z\_imag mulpd xmm6, xmm5; mulpd xmm0, xmm0; a = z\_real x z\_real mulpd xmm4, xmm4; mulpd xmm1, xmm1; b = z\_imag x z\_imag mulpd xmm5, xmm5; subpd xmm0, xmm1; z\_real = a - b subpd xmm4, xmm5; addpd xmm2, xmm2; c = c x 2 addpd xmm6, xmm6; addpd xmm0, xmm12; z\_real = z\_real + c\_real addpd xmm4, xmm14; movapd xmm1, xmm2; movapd xmm5, xmm6; addpd xmm1, xmm13; z\_imag = c + c\_imag addpd xmm5, xmm15;**

No need to overlay the two chains quite this tightly.

The CPU re-orders instructions aggressively, so dependency chains only need to be reasonably close together.

For max performance… *experiment!*

![](_page_43_Picture_7.jpeg)

• Working 2 independent data sets makes the code run 35% faster here! **Microsoft Tech·Ed 2004 Europe** 

GameDevelopers

## **Step 5: beverage Step 5: beverage**

- **After you have your 64 After you have your 64-bit code bit code running like blazes running like blazes…**
- **Enjoy a beverage of your choice Enjoy a beverage of your choice**
- Don't skip this step

![](_page_44_Picture_6.jpeg)

![](_page_44_Picture_7.jpeg)

![](_page_45_Picture_1.jpeg)

### **Demo results: dependency chains**

- Inserting a second dependency chain in the loop dramatically **improves performance on both 32 improves performance on both 32-bit and 64 bit and 64-bit**
- 64-bit code benefits more, because of the extra SSE regs
- **64-bit mode provides a 30%+ boost over 32 bit mode a 30%+ 32-bit mode bit mode**

![](_page_46_Picture_87.jpeg)

### **Demo results: multi-threading**

• **OpenMP support in Visual Studio 2005 Whidbey support in Visual Studio 2005 Whidbey** –**The main loop was thre The main loop was threaded with a single aded with a single pragma!**

#pragma omp parallel for

–**OpenMP automatically figures out how many threads automatically figures out how many threads**

- **Almost 2x the performance on dual Almost 2x the performance on dual-core or 2P core or 2P** –**True dual True dual-core can give true dual performance core can give true dual performance**
- Performance will scale up automatically as more **cores or CPUs are added cores or CPUs are added**

• *Threading is the Way Forward for performance Threading is the Way Forward for performance*

### **Summary Summary**

- Windows x64 has excellent backward **compatibility compatibility**
- •**Porting to 64 Porting to 64-bit mode is not too hard bit mode is not too hard**
- •**64-bit code has performance advantages bit code has performance advantages**

![](_page_48_Picture_6.jpeg)

![](_page_48_Picture_7.jpeg)

## **Call to Action Call to Action**

- •**Test all your 32 Test all your 32-bit games on Windows x64 bit games on Windows x64**
	- –**99% will just work fine work fine**
	- –**1% need tweaks (replace 16 1% need tweaks (replace 16-bit installer, tweak OS version bit installer, tweak OS version detection) detection)**
	- **All drivers need to be ported**

### •**Port to 64 Port to 64-bit mode and optimize performance bit mode and optimize performance**

 $-$  Familiar tools, classic optimization techniques, plus a few new **ones**

•**Multi-thread your game to leverage dual thread your game to leverage dual-core!**

–**OpenMP makes multi makes multi-threading very straightforward** –**Relevant in Relevant in** *every application segment every application segment*

![](_page_49_Picture_11.jpeg)

### **Resources Resources**

**Start now, on your 64 Start now, on your 64-bit porting/optimization project bit porting/optimization project**

- **Compile with /Wp64 all the time for both 32 Compile with /Wp64 all the time for both 32-bit and 64 bit and 64 bit, and use /O2b2 /GL / bit, and use /O2b2 /GL /fp:fast fp:fast for 64-bit, and use bit, and use Profile Guided Optimization. See MSFT docs on PGO, OpenMP!**
- **Go to amd.com and get all the AMD developer docs and get all the AMD developer docs**  $-$  "Develop with AMD" and "AMD64 Developer Resource Kit". **Optimization Guide, Programmer's Manuals, etc.** 
	- –**Download and use the Download and use the CodeAnalyst CodeAnalyst profiler, for 32 and 64 profiler, for 32 and 64-bit code bit code**
	- –**Learn how to use the 64 Learn use the 64-bit PSDK compiler with VS 6 and .NET**
	- $-$ Other presentations, including TechEd and GDC 2003+2004

**-AMD Developer Center in Sunnyvale, CA! Visit us, or remote access**

mike.wall@amd.com

### **More Resources More Resources**

- Go to MSDN and get the x64 Customer Preview OS, **Platform SDK tools, Visual Studio 2005 Whidbey beta** 
	- –**Latest Windows x64 build and Platform SDK on and Platform SDK on WindowsBeta WindowsBeta**
	- –Current x64 Platform SDK based on VC6.0 libs; for 7.1 ATL/MFC, **CRT, STL lib files: e-mail libs7164@microsoft.com**
	- $-$ DirectX for x64: already released in DirectX 9.0 SDK
- **Go to MSDN and Microsoft.com for more docs Go to MSDN and Microsoft.com for more docs**
	- –**Search for 64 Search for 64-bit, AMD64, x64 or bit, AMD64, x64 or "64-bit Extended"**
	- –**Read about new 64 Read about new 64-bit compiler features, bit compiler features, OpenMP, intrinsics, etc. , intrinsics, etc.**
	- –**Especially read about Especially read about "Whidbey Whidbey" performance optimization performance optimization features features**

• **OpenMP is simple and powerful is simple and powerful www.openmp.org www.openmp.org**

![](_page_51_Picture_12.jpeg)

AMD, the AMD Arrow logo and combinations thereof are trademarks of Advanced Micro Devices, Inc. Microsoft and Windows are registered trademarks of Microsoft Corporation. Other product names used in this presentation are for identification purposes only and may be trademarks of their respective companies.